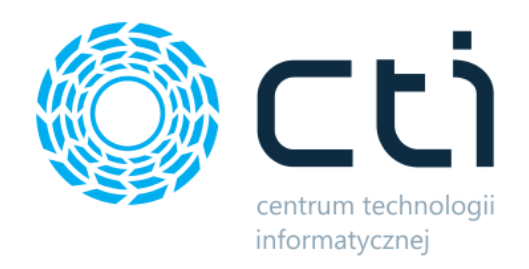

# **KSeF** Pytania i odpowiedzi

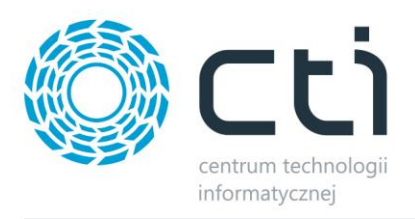

## **1. Czy będzie możliwa wysyłka faktur ustrukturyzowanych przez klientów biura rachunkowego?**

W Pulpicie Klienta można łatwo i szybko wysyłać faktury sprzedaży. Wysyłka faktury sprzedaży do KSeF inicjowana jest przez kliknięcie przycisku KSeF. System dokona automatycznej wysyłki oraz poinformuje o wyniku weryfikacji. W ten sposób, użytkownik ma pewność, że wystawione faktury są zgodne z obowiązującymi przepisami i dotrą do odbiorców bez opóźnień. Wystawca faktury dostanie z serwerów KSeF numer identyfikacyjny dokumentu potwierdzający jego prawidłowe dostarczenie na serwer.

### **2. Czy faktury zakupowe będą się codziennie automatycznie zaciągać z KSeF do Pulpitu Klienta?**

Faktury zakupowe będą się automatycznie zaciągać z KSeF do Pulpitu Klienta, jeśli użytkownik zainicjujecie pobór faktur kosztowych poprzez kliknięcie przycisku Pobierz z KSeF. W ten sposób, użytkownicy Pulpitu Klienta nie muszą się martwić o ręczne wprowadzanie danych z faktur zakupowych. Funkcjonalność będzie dostępna w wersji rozszerzonej programu Pulpit Klienta Plus.

### **3. Czy klienci będą mogli pobierać faktury ustrukturyzowane i je akceptować przed przekazaniem do biura rachunkowego?**

W Pulpicie Klienta Plus jest przewidziana opcja potwierdzania odebranych faktur z KSeF. Do biura rachunkowego trafią tylko faktury, które klient potwierdzi.

#### **4. Czy do wysyłki i odbioru faktur z KSeF wystarczy token?**

Pulpit Klienta wymaga odpowiedniej autoryzacji dostępu do bazy KSeF. Wystarczy jednak tylko w konfiguracji programu wstawić odpowiedni token otrzymany w KSeF. To proste i szybkie kroki, które zapewnią Państwu na bezpieczną i sprawną wymianę dokumentów z KSeF. Dzięki eSZOK możecie łatwo wysyłać i pobierać faktury z KSeF, bez konieczności logowania się na stronę urzędową.

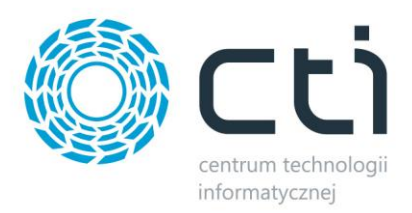

### **5. Czy będą pobierane dodatkowe opłaty za KSeF?**

Dostosowanie oprogramowania eSZOK do wymogów e-fakturowania, jak i importu e-faktur w ramach KSeF nie wiąże się z żadnymi dodatkowymi opłatami. W cenie aktualnej asysty zawarta jest pełną funkcjonalność i zgodność z obowiązującymi przepisami. Dbamy o to, by nasze usługi były najwyższej jakości, uczciwe i bezpieczne dla naszych Klientów.

## **6. Czy będzie wizualizacja faktur pobranych z KSeF w Pulpicie Klienta i Kancelarii oraz możliwość wydruku do PDF?**

Planujemy umożliwić wizualizację i wydruk faktur pobranych z KSeF w Pulpicie Klienta, jak i Kancelarii. Prace nad tym rozwiązaniem trwają zgodnie z wytycznymi ustawodawcy, aby zapewnić poprawne i czytelne przedstawienie danych z faktur ustrukturyzowanych.

## **7. Czy będzie możliwość wykonania nadruku informacji na wizualizacji e-Faktur tak, jak obecnie ma to miejsce przy dokumentach zeskanowanych?**

Planujemy umożliwić wykonanie nadruku na wizualizacji w pdf. faktur pobranych z KSeF tak, jak obecnie ma to miejsce w przypadku skanu dokumentów kosztowych. Pracujemy nad tym, aby utrzymać dotychczasowe funkcjonalności niezależnie od tego, czy dokument jest wizualizacją e-faktury ustrukturyzowanej czy skanem obecnego dokumentu.

#### **8. Czy OCR będzie jeszcze przydatny?**

OCR, który jest obecnie częścią oprogramowania Kancelaria nadal będzie funkcjonował. Nawet jeśli w przyszłości system KSeF pozwoli na zautomatyzowanie procesu wprowadzania faktur bez potrzeby rozpoznawania ich treści, to nasz OCR będzie wykorzystywany do dokumentów, których KSeF nie obsługuje np.: kwitki za przejazd autostradą, faktury zagraniczne, wyciągi bankowe, faktury podmiotów zagranicznych nawet, jeśli ze względów podatkowych są zgłoszeni w VAT w Polsce, faktury uproszczone i z kas fiskalnych.

#### **9. Co w przypadku awarii systemu KSeF?**

W Pulpicie Klienta będzie możliwość wystawienia faktury offline i możliwość przesłania jej na serwery urzędowe w późniejszym terminie.